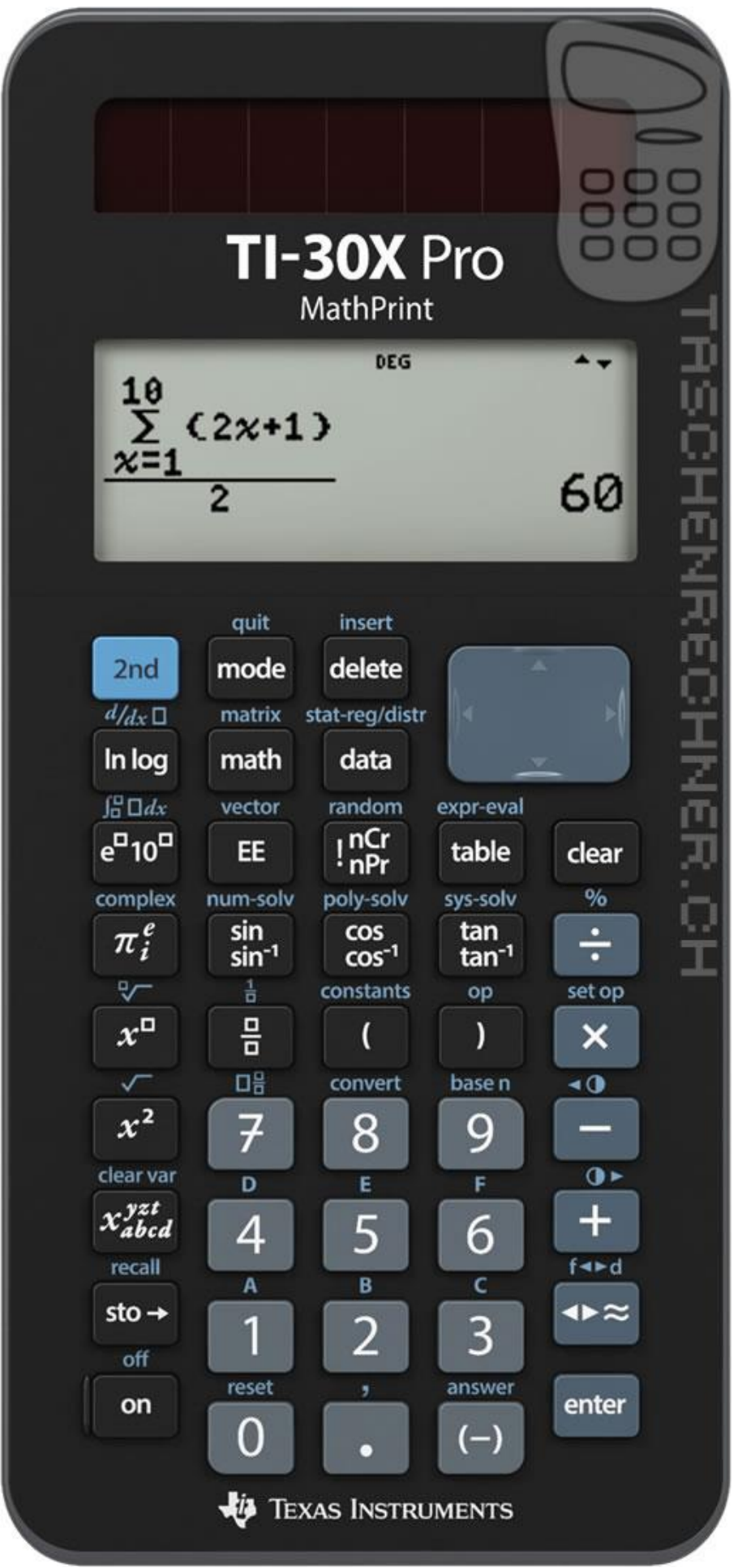

### **Richtiger und falscher Rechnereinsatz**

Mit "richtig" und "falsch" meinen wir hier "wenig fehleranfällig" und "sehr fehleranfällig".

Ziel jeder Berechnung ist ein richtiges Resultat. Bei jedem Berechnungsvorgang können Fehler vorkommen. Konsequenz daraus: Jede Berechnung muss nachträglich nachgeprüft werden können. Das ist nur möglich, wenn eine komplexe Berechnung strukturiert und jeder einzelne Schritt übersichtlich dokumentiert ist.

- **Falsch** ist es, wenn ein ungeübter Anwender längere Berechnungen auf einmal in den Rechner eintippt. Der Rechner wird zwar fast immer ein Resultat liefern, wenn aber irgendwo eine Klammer nicht gesetzt wurde, ist das Resultat leider falsch, und es ist nachträglich kaum mehr möglich, die Richtigkeit zu überprüfen.
- **Richtig** ist es, den Berechnungsvorgang zu strukturieren und **sämtliche Berechnungsschritte mit Zwischenresultaten auf Papier zu dokumentieren**. Das ist übersichtlich und jederzeit nachprüfbar. (Ausdrücke sollen vor dem Einsetzen von Hand auf dem Papier vereinfacht werden.)
- Zwischenresultate sollen für die spätere Wiederverwendung in Speichern abgelegt werden. Auf dem Papier ist festzuhalten, welches Resultat in welchem Speicher abgelegt ist.

#### **Hinweise zur Bedienung**

Der TI-30X Pro zeichnet sich durch eine hohe Bedienungsfreundlichkeit aus. Offensichtliche, selbsterklärte und unnötige Funktionen werden hier nicht beschrieben.

Wie alle wissenschaftlichen TI-Rechner arbeitet der TI-30X Pro mit Punkt-vor-Strich-Arithmetik.

Anstelle der unübersichtlichen Untermenüs der Vorgängermodelle verwendet der TI-30X Pro Mehrfunktionstasten, die bei mehrmaligem Drücken jedesmal eine Funktion weiterschalten.

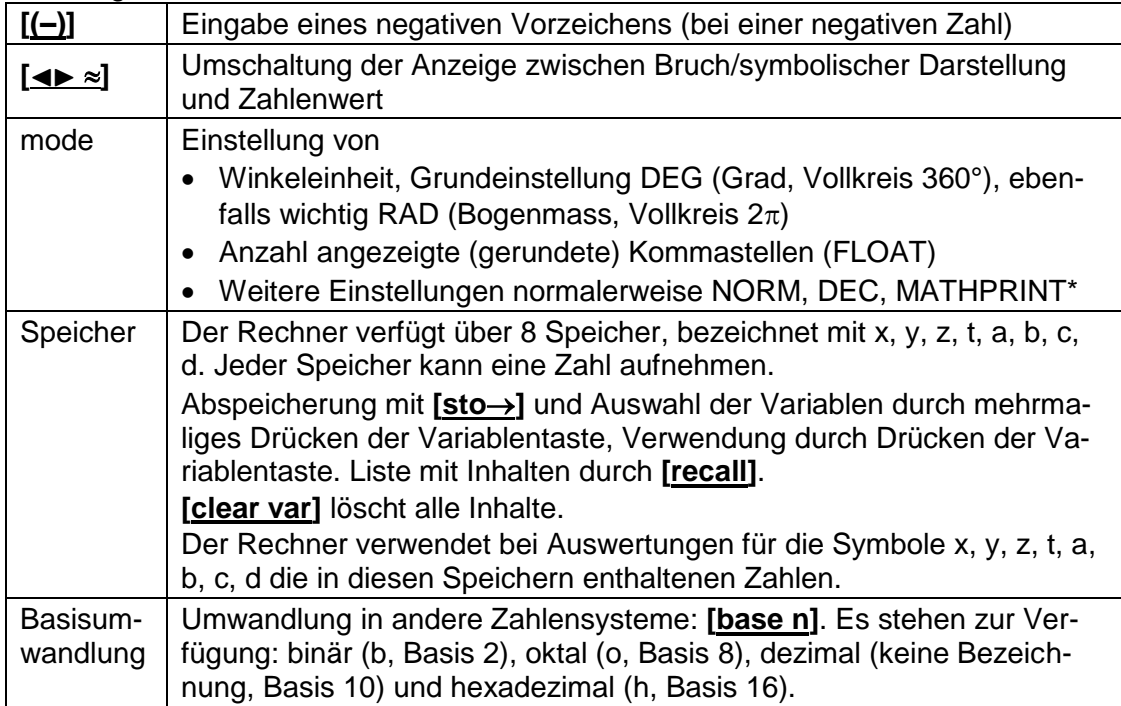

Grundlegendes:

\* Im Anzeigemodus CLASSIC ist eine Einstellungen möglich, die in MATHPRINT nicht zugänglich ist, nämlich die Eingabe der Intervalbreite beim numerischen Differenzieren. Auch ist beim Exponentiieren die Reihenfolge der Operationen anders, und es gibt kleine Unterschiede beim Bruchrechnen. Siehe Anleitung.

# Gleichungslöser:

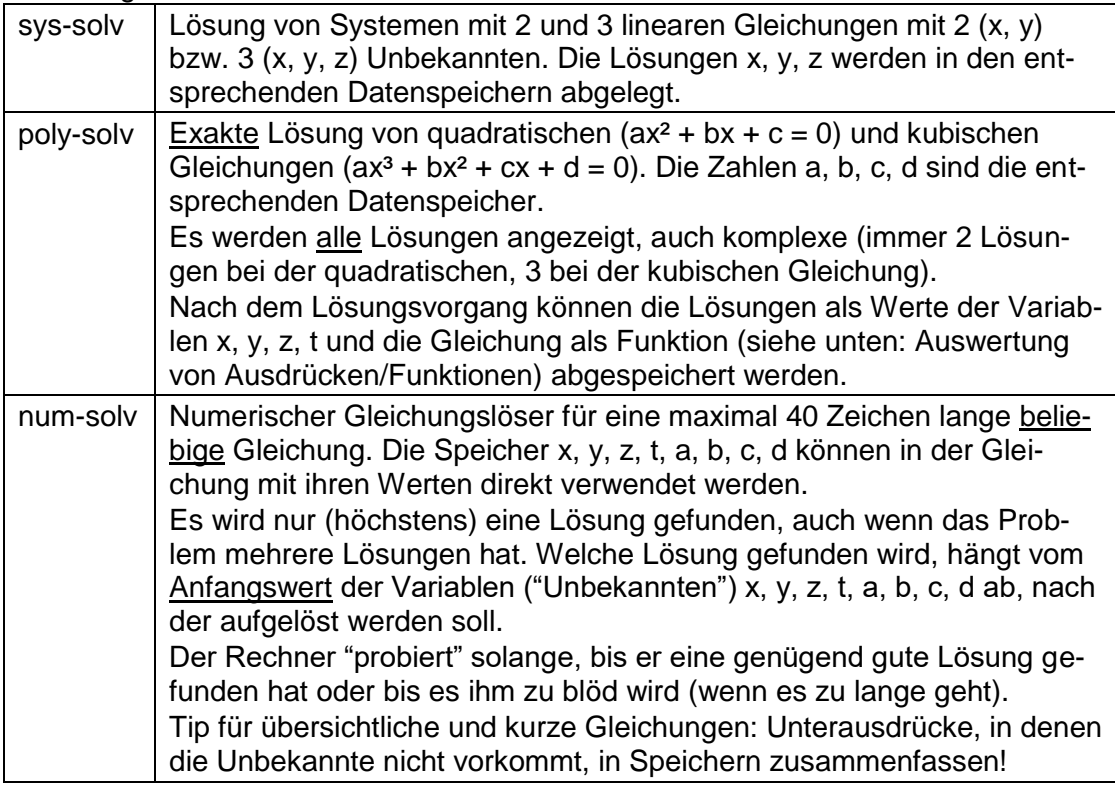

# Taste **[math]**:

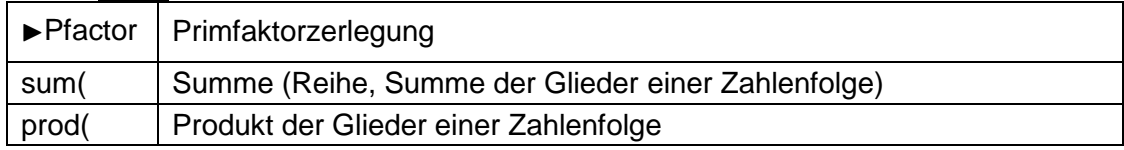

## Auswertung von Ausdrücken/Funktionen:

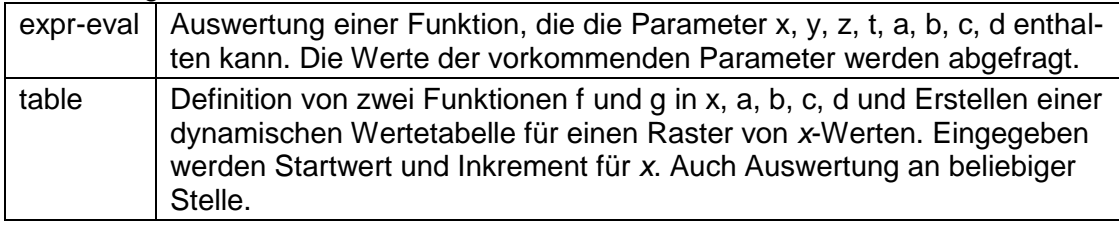

#### Kombinatorik:

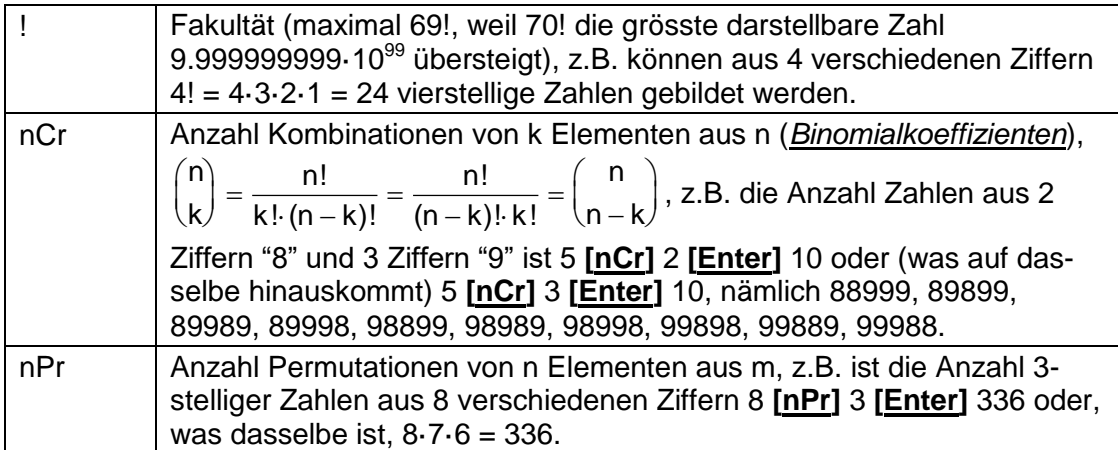

Wahrscheinlichkeitsrechnung/Statistik:

Das Resultat kann in allen Fällen in einem der Speicher x, y, z, t, a, b, c, d abgespeichert werden.

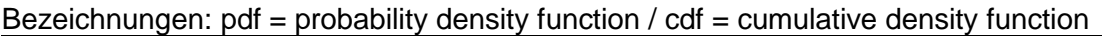

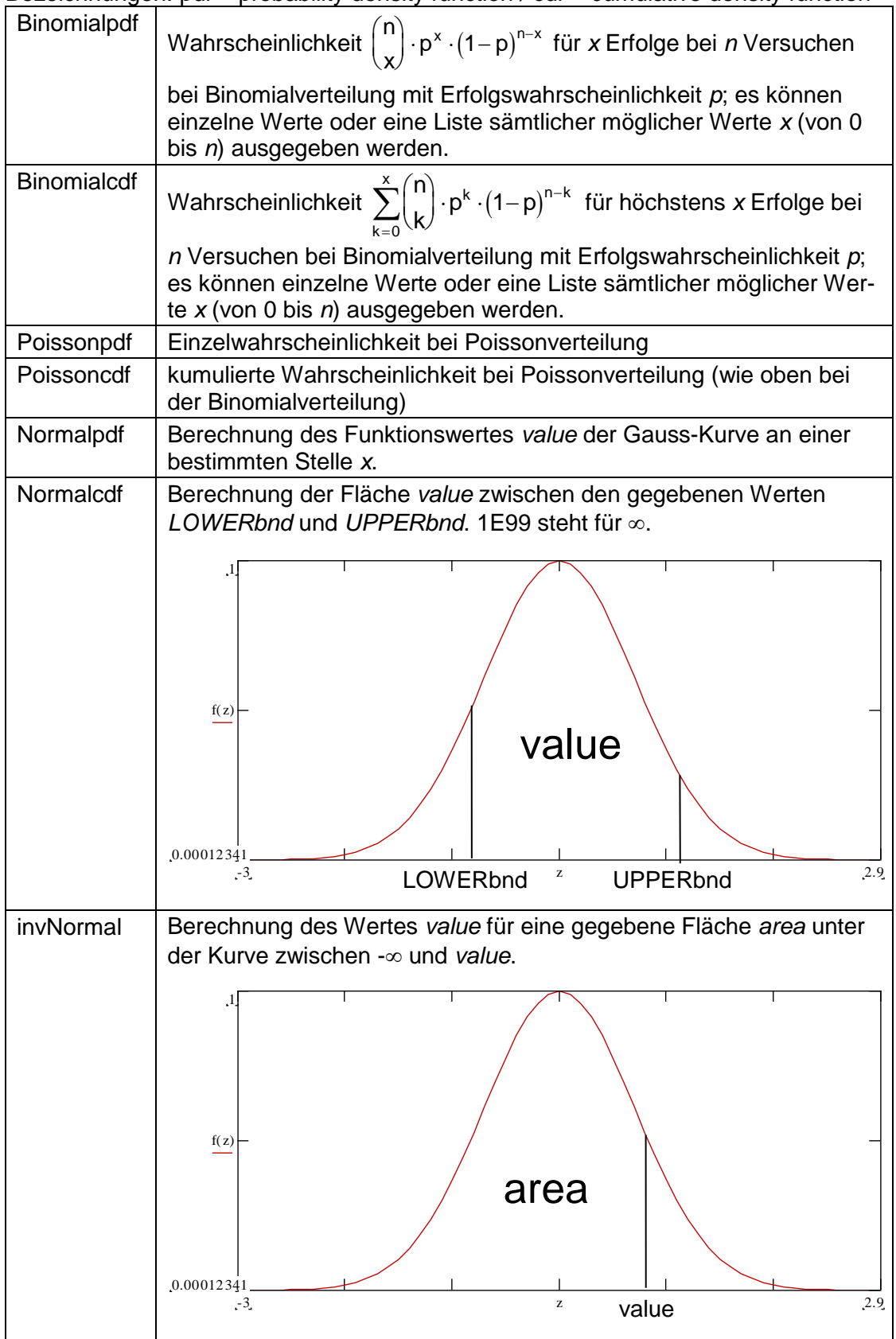